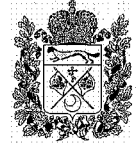

**РОССИЙСКАЯ ФЕДЕРАЦИЯ** 

#### МИНИСТЕРСТВО ЗДРАВООХРАНЕНИ ОРЕНБУРГСКОЙ ОБЛАСТИ

### ТОСУДАРСТВЕННОЕ БЮДЖЕТНОЕ УЧРЕЖДЕНИЕ **ЗДРАВООХРАНЕНИЯ** «ОРЕНБУРГСКИЙ ОБЛАСТНОЙ КЛИНИЧЕСКИЙ ПСИХОНЕВРОЛОГИЧЕСКИЙ ГОСПИТАЛЬ ВЕТЕРАНОВ ВОЙН»

# **ПРИКАЗ**

«Об организации работы ГБУЗ ООКПГВВ в целях реализации мер по профилактике и снижению рисков распространения новой коронавирусной инфекции»

от 23.03.202 № 114-п

В соответствии с Распоряжением МЗ ОО от 22.03.2020 № 616 «Об организации работы медицинских организаций в целях реализации мер по профилактике и снижению рисков распространения новой коронавирусной инфекции (COVID-19)» и приказа МЗ РФ от 19.03.2020

### ПРИКАЗЫВАЮ:

1. С 23.03.2020 установить в клинико-диагностической поликлинике (КДП), центре медицинской реабилитации для воинов-интернационалистов (ЦМРВИ), стационарных и параклинических отделениях госпиталя карантинный режим, профилактикой и снижением рисков распространения новой связанный с коронавирусной инфекции (COVID-19). Прекратить проведение лекций, медсоветов, конференций, концертов и других мероприятий, допускающих скопление людей.

2. Врачам, оказывающим медицинскую помощь, в обязательном порядке уточнять и производить запись эпиданамнеза в медицинской документации находился ли пациент в течение последних 3 недель в зарубежных странах и имел ли он контакт с лицами, находившимися за рубежом в указанный период. Плановая госпитализация таких пациентов временно откладывается.

3. Заведующей КДП И.В. Головиной, заведующим стационарными отделениями временно (до особого распоряжения) ограничить плановую госпитализацию пациентов в стационар госпиталя только профильным контингентом и паллиативными пациентами.

4. Заведующей КДП И.В. Головиной, заведующему ЦМРВИ А.П. Герцену, заведующей ОВПСПМПиСД Л.С. Рыжовой обеспечить временный порядок организации работы по оказанию помощи в амбулаторно-поликлинических условиях и стационаре на дому согласно приложениям №3 и №4 приказа №198н (прилагаются).

5. Заведующей КДП И.В. Головиной временно прекратить проведение профилактических медицинских осмотров.

6. Заведующим стационарными и приёмным отделениями:

пациентов **OPBII** 6.1. При подозрении у  $\mathbf{M}$ острой пневмонии руководствоваться в действиях приложением №6 и №7 приказа №198 (прилагаются).

6.2. Временно прекратить консультации всеми врачами амбулаторных пациентов в стационаре.

6.3. Временно приостановить работу дневных стационаров.

7. С 24.03.2020 временно приостановить (до особого распоряжения) оказание всех платных услуг всеми структурными подразделениями госпиталя.

8. Временно запретить проход амбулаторным пациентам в эндоскопическое, ультразвуковой и функциональной диагностики отделений стационара.

8. Жёстко ограничить въезд на территорию госпиталя постороннего транспорта.

9. Заведующей аптекой Т.В. Московцевой обеспечить необходимый запас лекарственных препаратов, в т.ч. противовирусных, дезинфицирующих средств, средств индивидуальной защиты персонала.

**BCeX** 10. Приказ ловести медицинских работников ДО сведения  $\ddot{\rm c}$ предупреждением наступления дисциплинарной, административной  $\mathbf{M}$ юридической ответственности за его нарушение.

11. Помощнику эпидемиолога Ю.Г. Масловой и главной медицинской сестре Л.И. Петровой обеспечить исполнение эпидрежима в госпитале на период карантина.

12. Контроль исполнения приказа возложить на и.о. заместителя главного врача по МЧ Ю.А. Кувайцева.

И.о.лавного врача

Д.М. Малыгин

### Приложение № 3 к приказу Министерства здравоохранения Российской Федерации or  $\kappa$  19 » using 2020 r. No 1984

### Временный порядок организации работы медицинских организаций, оказывающих медицинскую помощь в амбулаторных условиях и условнях дневного стационара, в целях реализации мер по профилактике и снижению рисков распространения новой коронавирусной инфекции COVID-19

1. Руководители органов исполнительной власти субъектов Российской Федерации в сфере охраны здоровья и руководители медицинских организаций подразделений, оказывающих и их структурных медицинскую помошь в амбулаторных условиях и условиях дневного стационара, (далее - медицинские организации):

1.1. Обеспечивают готовность медицинских организаций к присму пациентов с симптомами острых респираторных вирусных инфекций (далее - ОРВИ) оказанию им медицинской помощи, огбору биологического материала для исследований на наличие новой коронавирусной инфекции COVID-19.

1.2. Принимают меры по выявлению пациентов с симптомами ОРВИ, в том числе из групп риска (лиц в возрасте старше 60 лет, а также лиц, страдающих хроническими заболеваниями бронхолегочной, сердечно-сосудистой и эндокринной систем, беременных женщин) и оказанию им медицинской помощи.

1.3. Организуют работу медицинских организаций с приоритетом оказания пациентам с симптомами ОРВИ первичной медико-санитарной помощи на дому, с дополнительным привлечением медицинских работников.

1.4. Обеспечивают прием через приемно-смотровые боксы и фильтр-боксы пациентов с симптомами ОРВИ, а также схемы дальнейшей маршрутизации пациентов в медицинские организации, оказывающие медицинскую помощь в стационарных условиях.

1.5. Организуют мониторинг обращений пациентов с симптомами ОРВИ (средне-тяжелые и тяжелые формы), внебольничными пневмониями за медицинской помощью, вызовов скорой медицинской помощи, а также учёт количества госпитализированных и выбывших из стационара лиц, пациентов с ОРВИ и внебольничными пневмониями.

1.6. Обеспечивают организацию оперативной связи для медицинских работников медицинских организаций, оказывающих медицинскую помощь в амбулаторных условиях и условиях дневного стационара, медицинских организаций, оказывающих медицинскую помощь в стационарных условиях, по вопросам оказания медицинской помощи пациентам с подозрением, либо подтвержденным диагнозом новой коронавирусной инфекции COVID-19, с профильными специалистами медицинских организаций второго и третьего уровня, профильными главными внештатными

специалистами органов исполнительной власти субъектов Российской Федерации в сфере охраны здоровья.

1.7. Обеспечивают медицинских работников, оказывающих медицинскую помощь в амбулаторных условиях, пульсоксиметрами.

1.8. Организуют проведение противоэпидемических мероприятий при выявлении подозрения на новую коронавирусную инфекцию COVID-19.

1.9. Обеспечивают возможность оформления листков нетрудоспособности без посещения медицинской организации лицам, прибывшим в Российскую Федерацию с территории стран, в которых зарегистрированы случаи новой коронавирусной инфекции COVID-19, а также проживающим совместно с ними лицам.

1.10. Приостанавливают проведение профилактических медицинских осмотров и диспансеризации.

1.11. Рассматривают возможность переноса сроков оказания медицинской помощи в плановой форме, в том числе, в условиях дневного стационара.

2. Руководители медицинских организаций обеспечивают:

2.1. Наличие запаса расходных материалов лля отбора проб лабораторных исследований. лля проведения дезинфекционных средств и медицинских изделий, включая средства индивидуальной защиты (шапочка, противочумный (хирургический) халат, респиратор типа NIOSH-certified № 95, EU FFP2 или аналогичные), пульсоксиметры.

2.2. Информирование медицинских работников по вопросам профилактики, диагностики и лечения новой коронавирусной инфекции COVID-19, а также сбора эпидемиологического анамнеза.

2.3. Госпитализацию пациентов с нетипичным течением ОРВИ и внебольничной пневмонией.

2.4. Проведение противоэпидемических мероприятий при выявлении подозрения на новую коронавирусную инфекцию COVID-19.

2.5. Обеспечивают прием через приемно-смотровые боксы и (или) фильтр-боксы пациентов с признаками ОРВИ, а также схемы дальнейшей маршрутизации пациентов в медицинские организации, оказывающие медицинскую помощь в стационарных условиях.

2.6. Соблюдение температурного режима, режима проветривания, текущей дезинфекции в медицинской организации, использование работниками медицинской организации средств индивидуальной защиты.

2.7. Проведение обеззараживания воздуха и поверхностей в помещениях использованием бактерицидных облучателей и (или) других устройств для обеззараживания воздуха и (или) поверхностей.

2.8. Контроль концентрации дезинфицирующих средств в рабочих растворах.

кратности дезинфекционных обработок помещений 2.9. Увеличение медицинских организаций.

2.10. Передачу биологического материала от пациентов (мазки из носои ротоглотки) при подозрении на новую коронавирусную инфекцию COVID-19

в лаборатории медицинских организаций, имеющих эпидемиологическое заключение на работу с III и IV группами патогенности, с оформлением Акта приема-передачи.

2.11. Указание медицинскими работниками  $\overline{\mathbf{R}}$ бланке направления лабораторное исследование диагноза на «пневмония» при направлении биологического материала пациентов с внебольничной пневмонией для диагностики новой коронавирусной инфекции COVID-19.

2.12. Системную работу по информированию населения о рисках новой коронавирусной инфекции COVID-19, мерах индивидуальной профилактики, особое внимание на необходимость своевременного обращения обрашая за медицинской помощью при появлении первых симптомов респираторных заболеваний.

2.13. Оказание медицинской помощи пациентам с ОРВИ в амбулаторных условиях, преимущественно на дому.

2.14. Актуализацию сведений о лицах в возрасте старше 60 лет, а также лицах, страдающих хроническими заболеваниями бронхолегочной, сердечно-сосудистой и эндокринной систем, беременных женщинах, проживающих на территории обслуживания медицинской организации.

2.15. Возможность дистанционной выписки лекарственных препаратов, доставки их на дом.

2.16. Медицинское наблюдение (ежедневная термометрия, опрос гражданина медицинским работником, в том числе по телефону, на предмет наличия симптомов ОРВИ) граждан, вернувшихся из стран, в которых зарегистрированы случаи новой коронавирусной инфекции COVID-19, на период не менее 14 календарных дней с момента их возвращения, а также проживающих совместно с ними лиц. Передача сводной статистической информации о результатах медицинского наблюдения в территориальное управление Роспотребналзора.

При появлении подозрения на заболевание новой коронавирусной инфекцией COVID-19, обеспечить их немедленную изоляцию и госпитализацию в специально созданные для данного контингента пациентов медицинские организации, оказывающие медицинскую помощь в стационарных условиях.

2.17. Обеспечивают возможность оформления листков нетрудоспособности без посещения медицинской организации лицам, прибывшим в Российскую Федерацию из стран, в которых зарегистрированы случаи заболевания новой коронавирусной инфекцией COVID-19, а также проживающим совместно с ними лицам.

### Приложение № 4 к приказу Министерства здравоохранения Российской Федерации

# Алгоритм действий медицинских работников, оказывающих медицинскую помощь в амбулаторных условиях, в том числе на дому, пациентам с острыми респираторными вирусными инфекциями

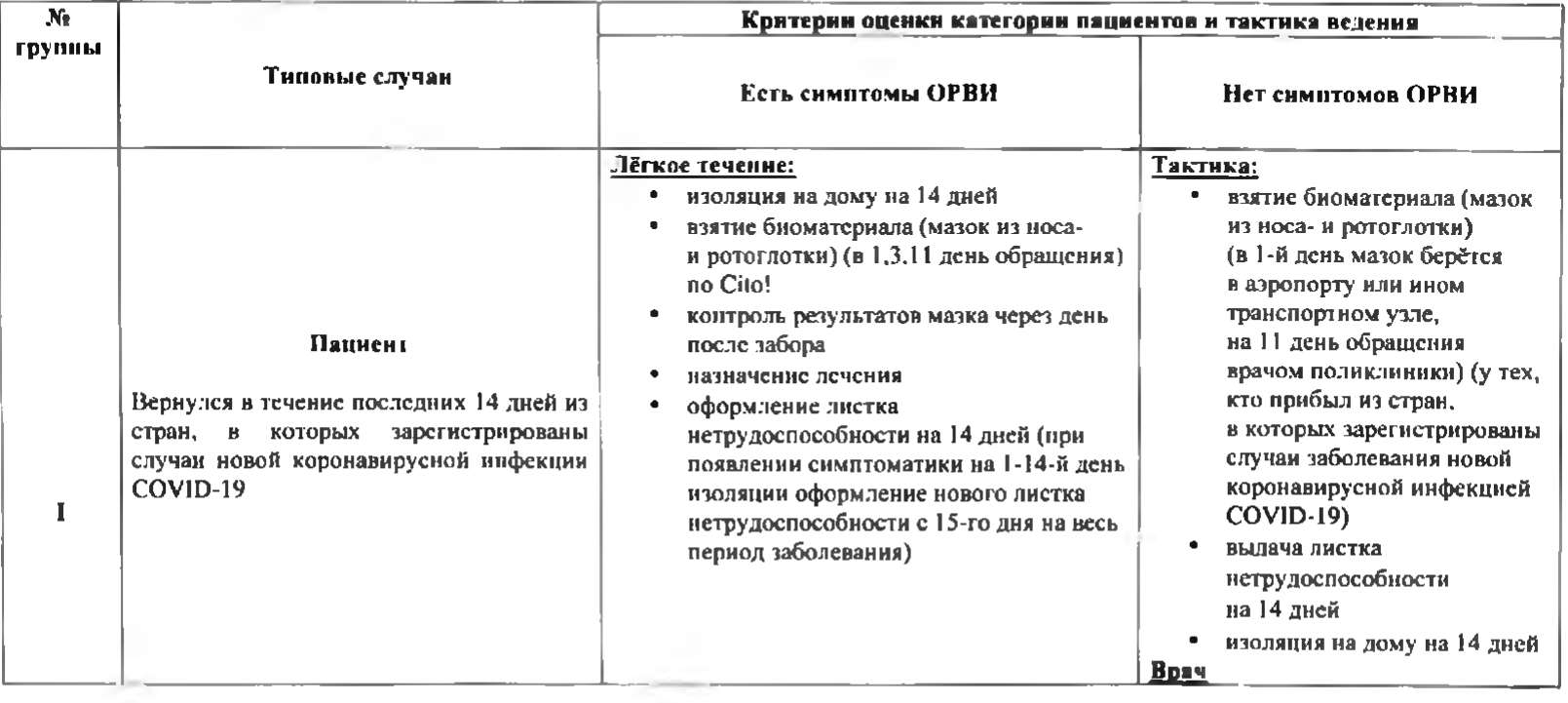

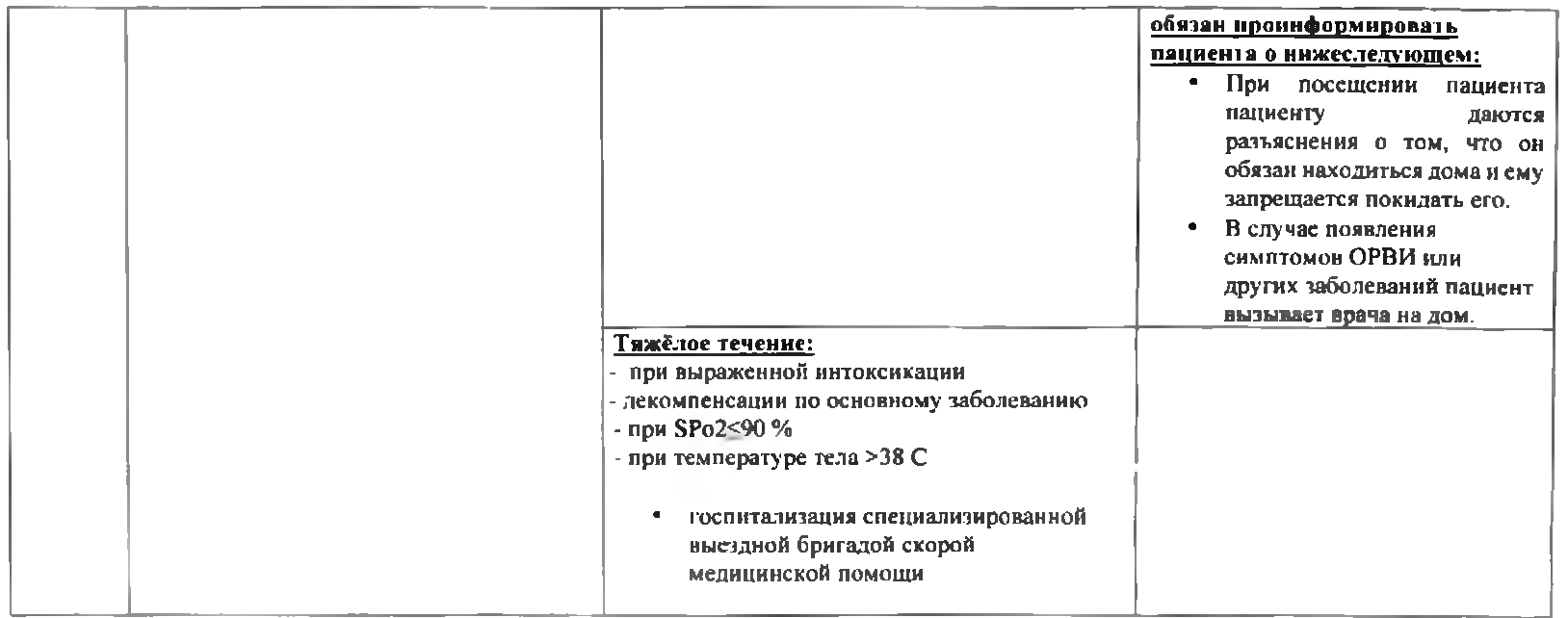

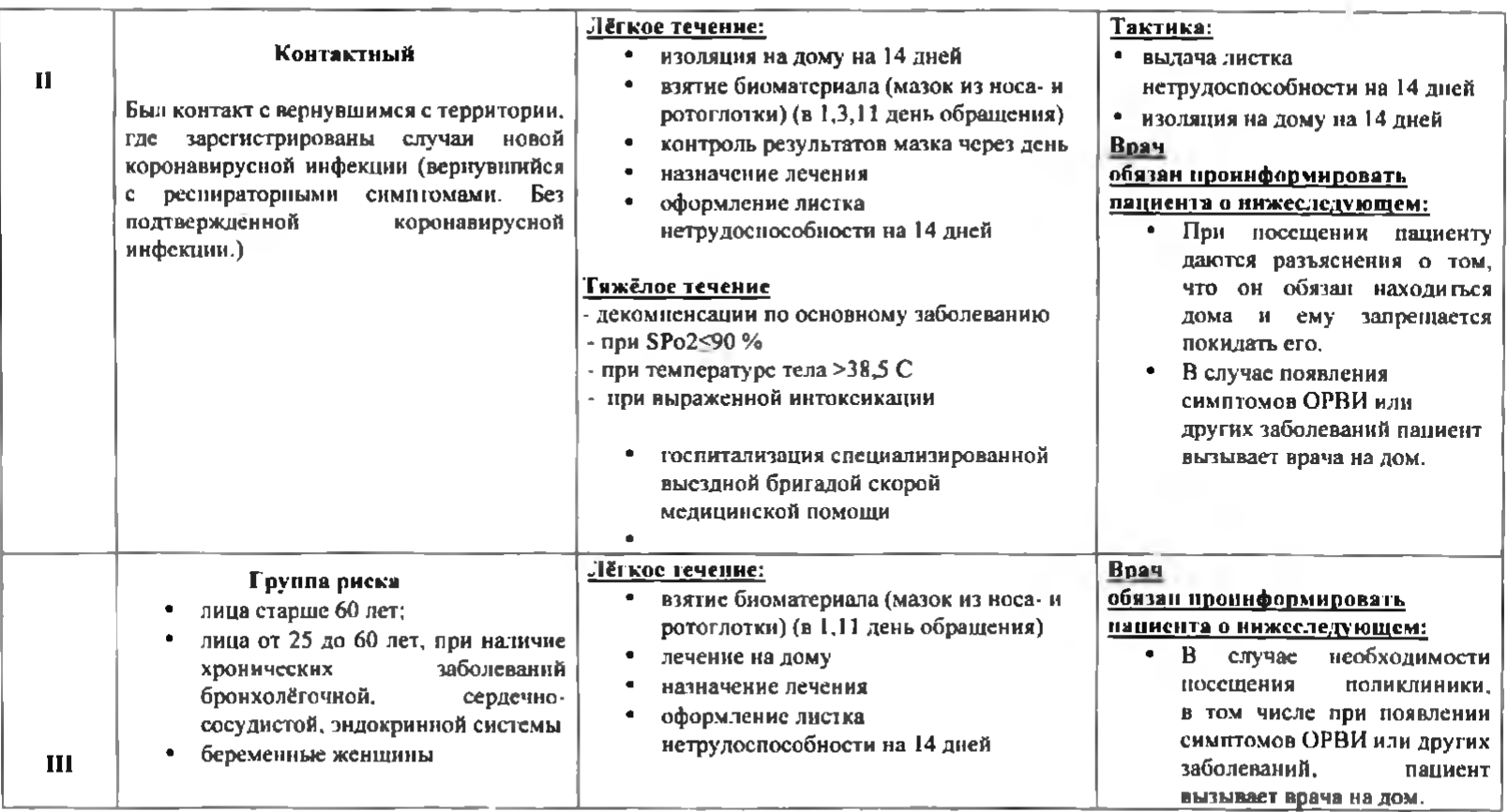

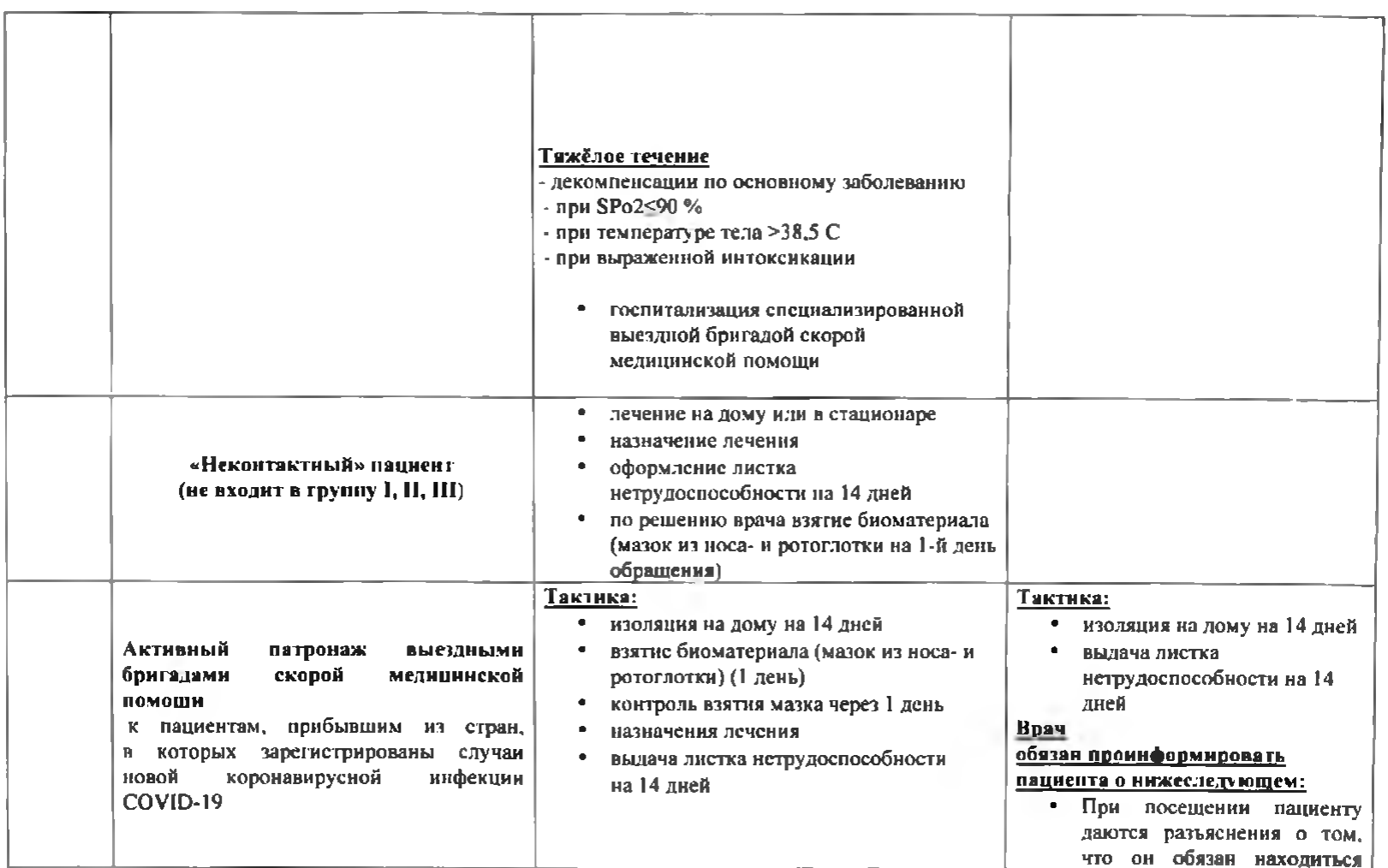

 $\overline{\mathbf{4}}$ 

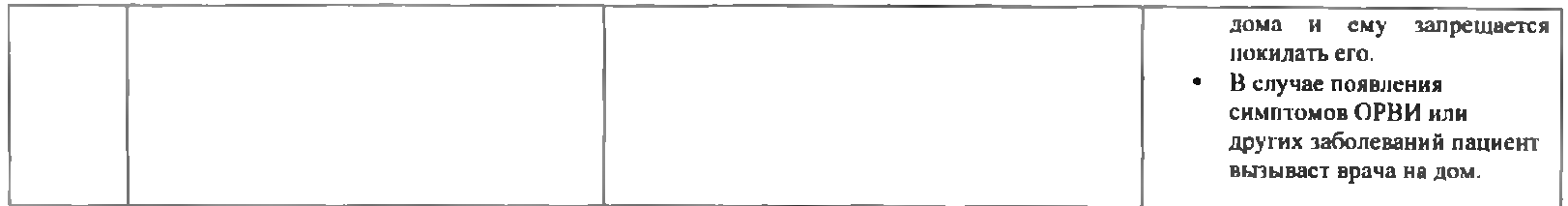

### Приложение № 6 к приказу Министерства здравоохранения Российской Федерации OT «  $19$  »  $\mu$ 247a 2020 г. No 1984

### Алгоритм действий медицинских работников, оказывающих медицинскую помощь в стационарных условиях<sup>2</sup>

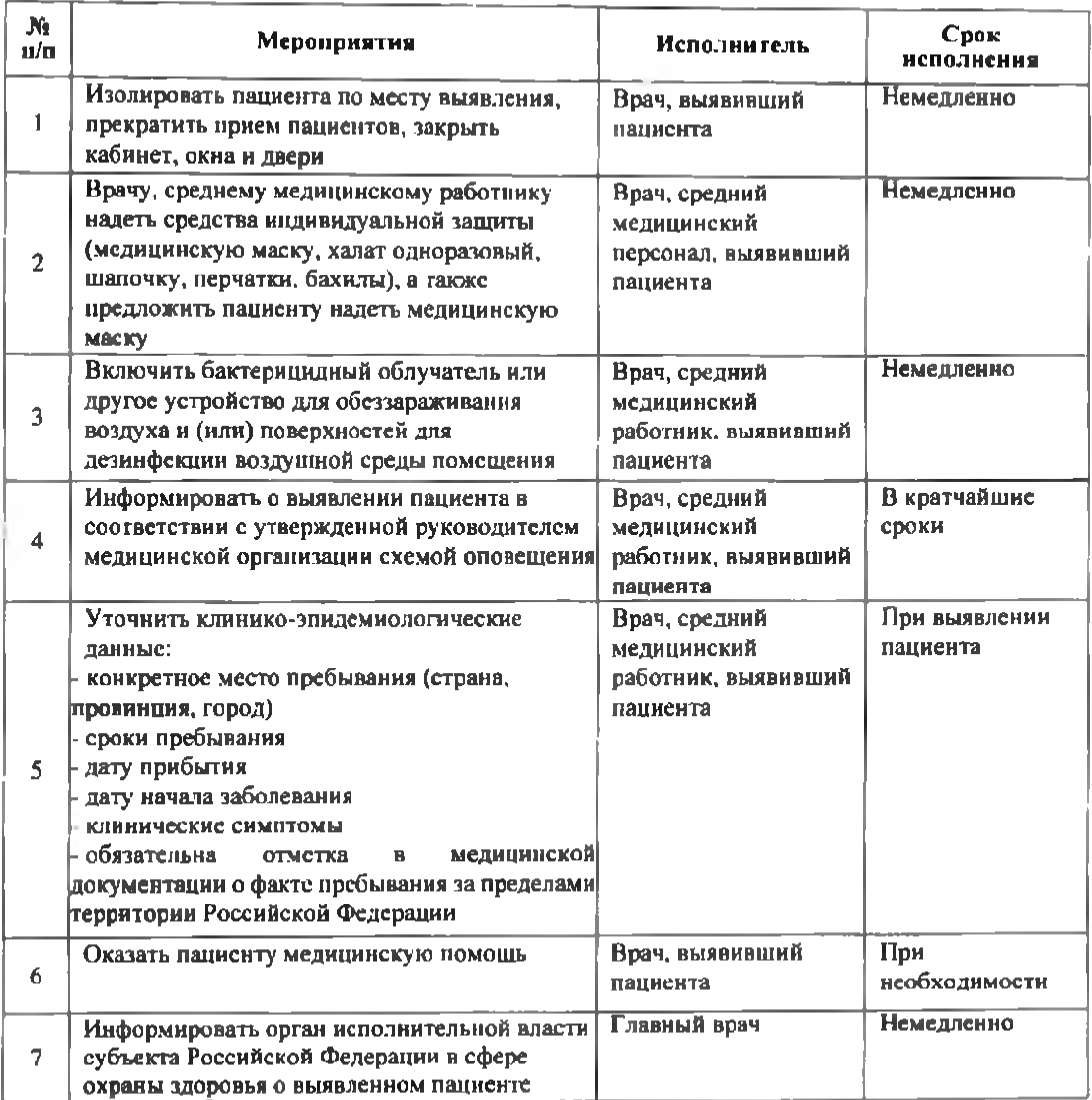

<sup>2</sup> Данный алгоритм не распространяется на медицинские организации, осуществляющие медицинскую помощь в стационарных условиях, определенные для нациентов с подозрением на заболевание новой коронавирусной инфекцией COVID-19.

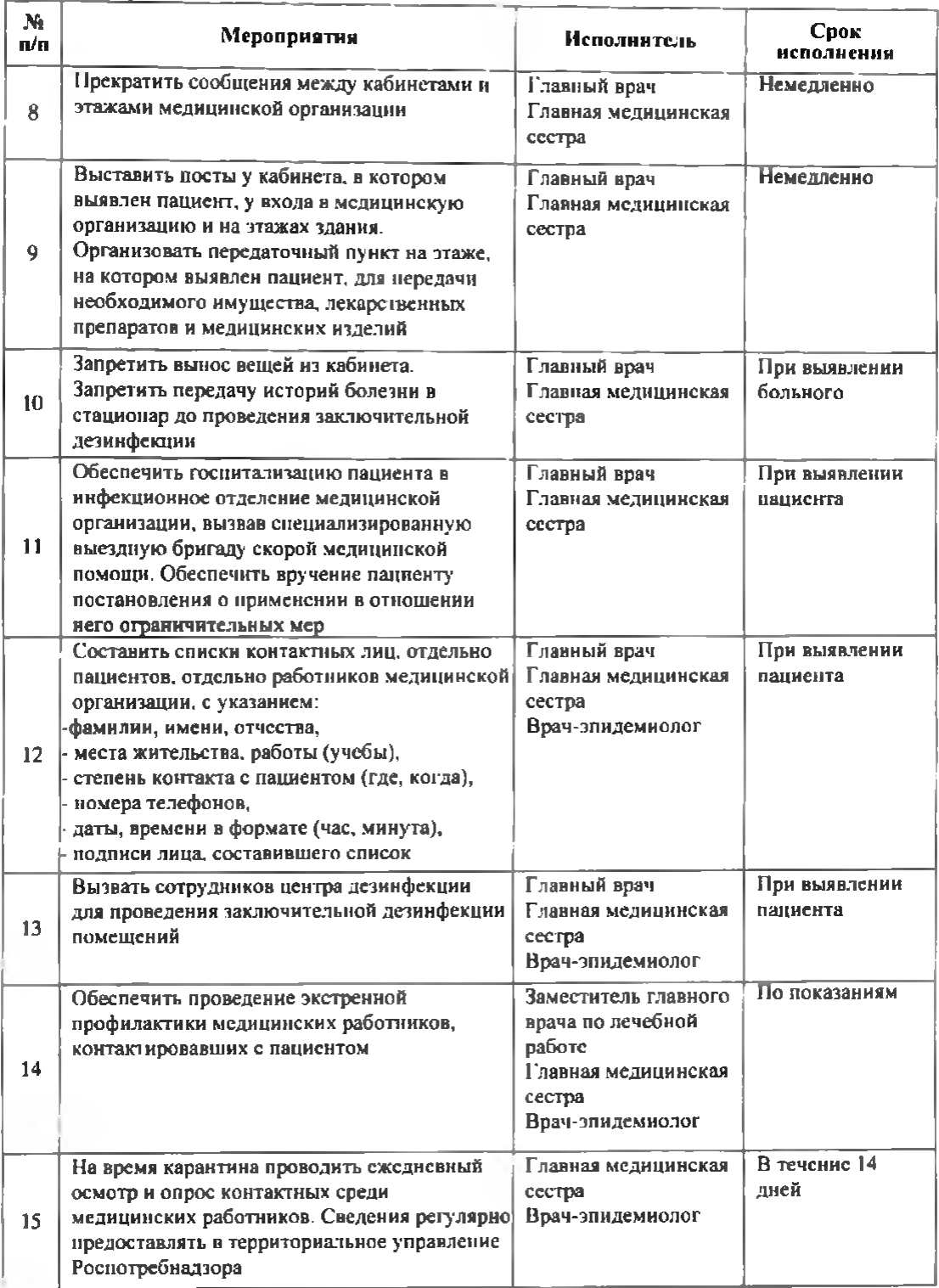

#### Приложение № 7 к приказу Министерства здравоохранения Российской Федерации  $or (19)$   $\mu q_{LT}q$ 2020 г. № 1984

#### Протокол мероприятий, проводимых медицинскими работниками, по недопущению внутрибольничного распространения новой коронавирусной инфекции COVID-19 в медицинской организации, оказывающей медицинскую помощь в стационарных условиях<sup>3</sup>

При поступлении  $\overline{B}$ приемное отделение медицинской организации, оказывающей медицинскую помощь в стационарных условиях (далее -стационаре) пациента с клиническими проявлениями острого респираторного вирусного заболевания с характерными для новой коронавирусной инфекции COVID-19 симптомами, данными эпидемиологического анамнеза (заболевание возникло в течение 14 дней после прибытия из стран, в которых зарегистрированы случаи новой коронавирусной инфекции COVID-19) (далее - пациент) медицинские работники проводят первичные противозпидемические мероприятия, а именно:

1. Медицинский работник, не выходя из помещения, в котором выявлен пациент, с использованием имеющихся средств связи извещает руководителя медицинской организации о выявленном пациенте и его состоянии для решения вопроса о его изоляции по месту его выявления (бокс приемного отделения) до его госпитализации в специализированный инфекционный стационар.

2. Медицинский работник должен использовать средства индивидуальной защиты (шапочка, противочумный (хирургический) халат, респиратор типа NIOSHcertified № 95, EU FFP2 или аналогичные), предварительно обработав руки и открытые части тела дезинфицирующими средствами.

3. Медицинские работники, выявившие пациента с клиническими проявлениями острого респираторного вирусного заболевания с характерными для новой инфекции COVID-19 симптомами, должны осуществлять коронавирусной наблюдение пациента до приезда и передачи его специализированной высздной бригаде скорой медицинской помощи.

4. После медицинской эвакуации пациента медицинский работник, выявивший пациента, снимает средства индивидуальной защиты, помещает их в бачок с дезинфицирующим раствором, обрабатывает дезинфицирующим раствором обувь и руки, полностью переодевается в запасной комплект одежды. Открытые части тела обрабатываются кожным антисептиком. Рот и горло прополаскивают 70% этиловым спиртом, в нос и в глаза закапывают 2% раствор борной кислоты.

5. Руководитель медицинской организации, в которой был выявлен пациент, обеспечивает сбор биологического материала (мазок из носо- и ротоглотки) у всех

<sup>&</sup>lt;sup>з</sup> Данный алгоритм не распространяется на медицинские организации, осуществляющие медицинскую помощь в стационарных условиях, определенные для пациентов с подозрением на заболевание новой коронавирусной инфекцией COVID-19.

медицинских работников и лиц, находившихся с ним в контакте, и направляет их для проведения соответствующего лабораторного исследования.

6. В целях обеззараживания воздуха в приемном отделении проволится дезинфекция дезинфицирующими средствами, применяются бактерицидный облучатель или другое устройство для обеззараживания воздуха и (или) поверхностей для дезинфекции воздушной среды помещения. Количество необходимых облучателей рассчитывается в соответствии с инструкцией их применения на кубатуру площали, на которой они будут установлены.

7. В случае подтверждения диагноза новой коронавирусной инфекции COVID-19 в стационаре необходимо выявить лиц. имевших контакт с пациентом. среди:

находившихся в данном учреждении;

переведенных или направленных (на консультацию, стационарное лечение) в другие медицинские организации, и выписанных;

медицинских и иных работников (гардероб, регистратура, диагностические, смотровые кабинеты):

посетителей мелицинской организации, а также посетителей покинувших медицинскую организацию к моменту выявления пациента;

лиц по месту жительства пациента, работы, учебы.

За лицами, контактными с пациентом, устанавливает медицинское наблюдение.

8. Мелипинские отходы, в том числе биологические выделения пациентов (мокрота, моча, кал и др.), утилизируются в соответствии с санитарнозпилемиологическими требованиями к обращению с медицинскими отходами и относятся к отходам класса В.